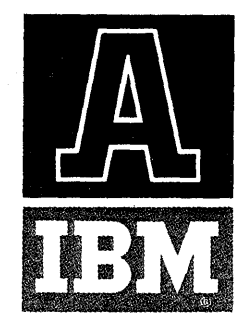

APPLICATION PROGRAM BULLETIN

# **AUTOPLOTTER FOR THE IBM 1620**

This bulletin describes an IBM 1620 program to plot graphs of computed results on a modified IBM 870 Document Writing System. AUTOPLOTTER can be used with either a 1620 card system or a paper tape system.

The basis of AUTOPLOTTER consists of reading into storage all data pertaining to a given graph and producing output which contains the control functions for each line on the 866 typewriter. Since each line is calculated and punched before the next is calculated, the image of the entire graph never has to be stored in the memory of the computer at one time. This allows the plotting of larger graphs with less core storage.

AUTOPLOTTER will accept the following type of information to produce the plot format desired by the user:

- The height (up to 20") and the width (up to 100") of the paper on which the graph is to be plotted.
- The margins to be allowed to the left of and below the plotting grid.
- The lowest or minimum value of x and y, to assist in automatically positioning the graph in the plotting grid area.
- The values of y (up to 5) for each x value.
- Whether the points on the graph are to be represented by dots or crosses and printed in red or black ink. This allows four distinct types of curves or plots .
- Whether the points are to be treated as bar graphs or curves. If the points are on a curve, the user may specify that the area between the points is to be filled in on a straight line or a smooth curved line (resulting from a second-order curve fitting) .
- Whether scale numbers, alphameric titles or labels are to be printed on the graph paper, in what locations, and in red or black ink.

The modified IBM 870 Document Writing System has specially engineered graph-plotting typebar characters and special ten-to-the-inch vertical and horizontal spacing.

@ 1962 by International Business Machines Corporation

Address comments regarding this publication to:

IBM Technical Publications, 112 East Post Road, White Plains, New York

The IBM 866 Non-Transmitting Typewriter has 88 characters, as follows:

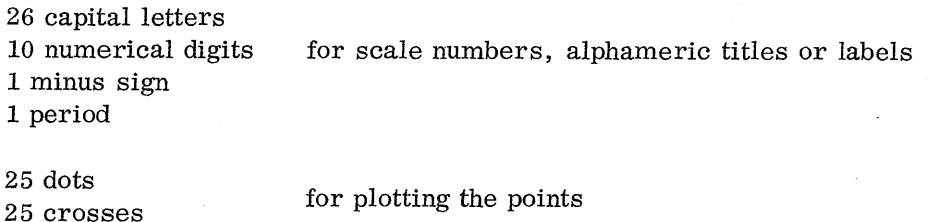

The accuracy of plotting the points is enhanced by the positioning of the dots and crosses on the typebar face of the 25 special typebars and by the ten-to-the-inch vertical and horizontal spacing. Anyone of 25 dots (or crosses) can be selected and printed for each point to be plotted on the graph in any character printing area. If each of the 25 typebars printed in the same character printing area, the result would be a pattern as illustrated in Figure 1.

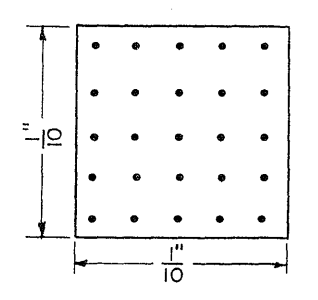

Figure 1. Enlarged view of character printing a rea. Each of the 25 dots is positioned on a typebar .020 inches (vertical and horizontal) from the positioning of the adjacent dots.

AUTOPLOTTER calculates where the curve passes through each character printing area and selects the typebar that describes a point on this curve.

## EXAMPLE 1

To introduce the reader to AUTOPLOTTER, the plotting of a sine-cosine curve will be explained in detail in the following paragraphs:

Figure 3 is a listing of the input to AUTOPLOTTER. This data was easily generated by the FORTRAN source program shown in Figure 2.

Referring to Figure 3, the first digit on each line is an identification to AUTOPLOTTER of the type of information contained in the card (or paper tape record).

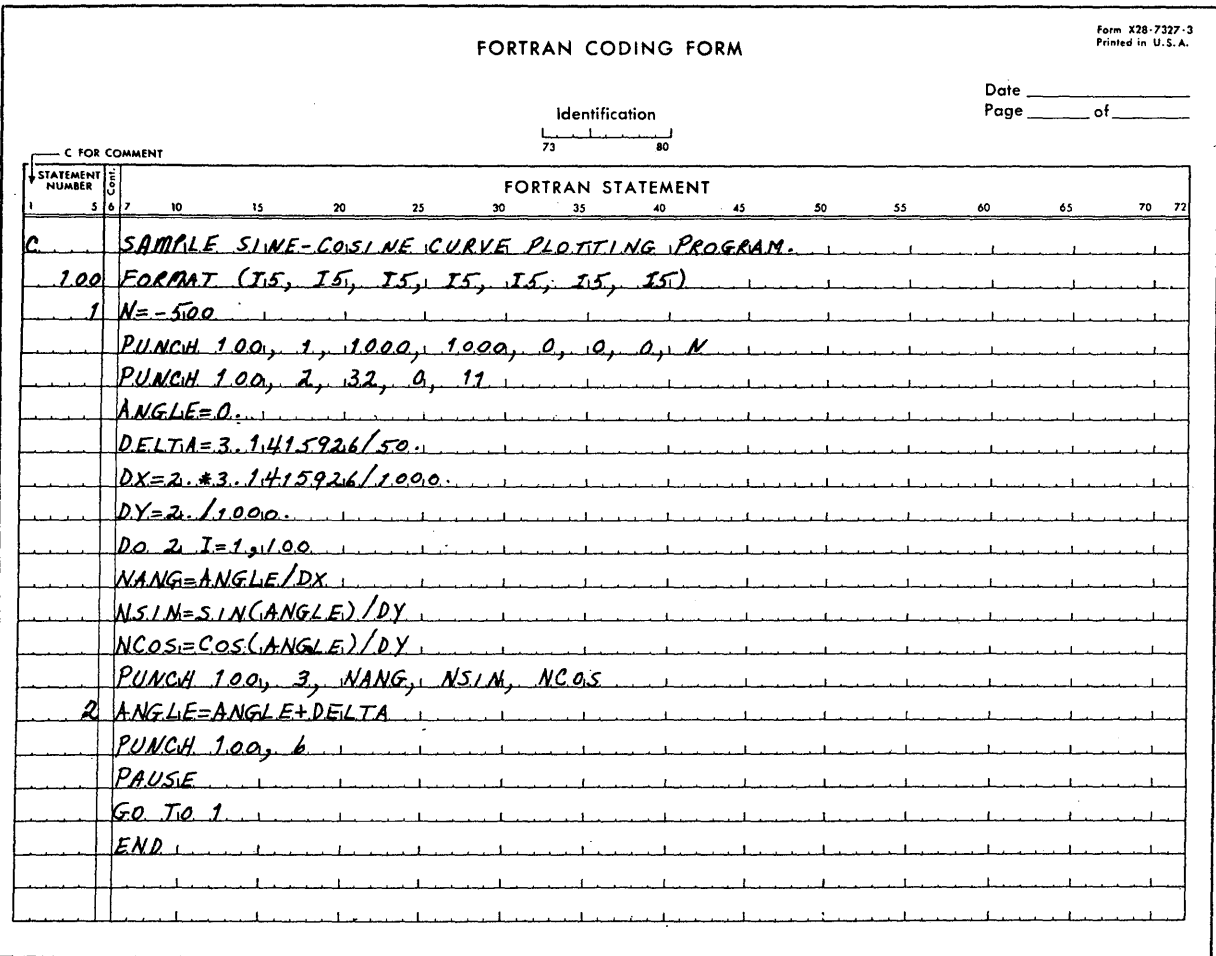

Figure 2. FORTRAN source program for sine-cosine example.

 $\leq 3$ 

 $\mathcal{A}$ 

The first line is a type 1 card and identifies the size of the plotting paper (10.00" wide by 10.00" high), the distance from the left-hand margin of the paper to minimum x value (0), the distance from the bottom of the paper to the minimum y value  $(0)$ , the minimum x value  $(0)$ , and the minimum y value  $(-5.00)$ .

The x and y values assigned to these points do not have to be true minimums, as long as they insure that the graph does not go off the plotting surface.

The second line is a type 2 card and contains information relative to the type 3 cards that follow. In this example the (3) indicates that the distance between successive points is to be filled in with straight-line segments. The (2) indicates that there will be two y values (sine and cosine) for each x value given. The first set of y values is to be plotted with crosses, using black ribbon (00); the second set of y values is to be plotted with dots, using black ribbon (10).

The type 3 cards contain the x values and the corresponding y values expressed in hundredths of an inch. The first type 3 card shows that when x is equal to  $0$ , the sine of x is equal to  $0$ , and the cosine of x is equal to 5.00. These are the actual dimensions on the graph paper. The programmer has chosen in this case to let five inches on the graph paper equal 1. 00 for the actual equation. Similarly, in the x direction, ten inches on the graph paper represents  $2 \pi (360^{\circ})$ .

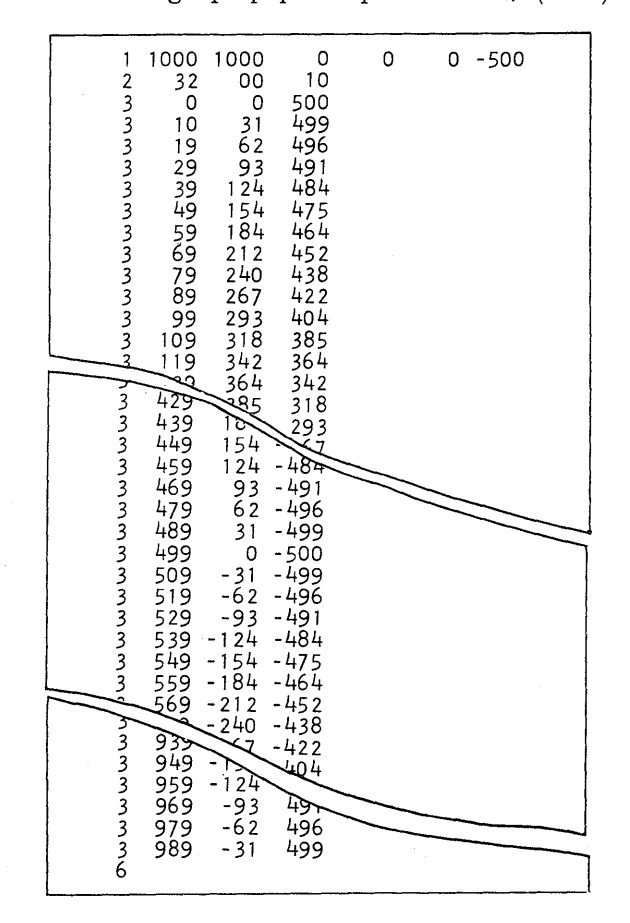

Figure 3. Listing of input data cards for sine-cosine example.

4

The listing in Figure 3 does not show all the type 3 cards used to create the graph shown in Figure 4. One hundred sets of points were generated from the FORTRAN program in Figure 2. While the use of FORTRAN is at the programmer's discretion, the data input to AUTOPLOTTER is in FORTRAN fixed-point format.

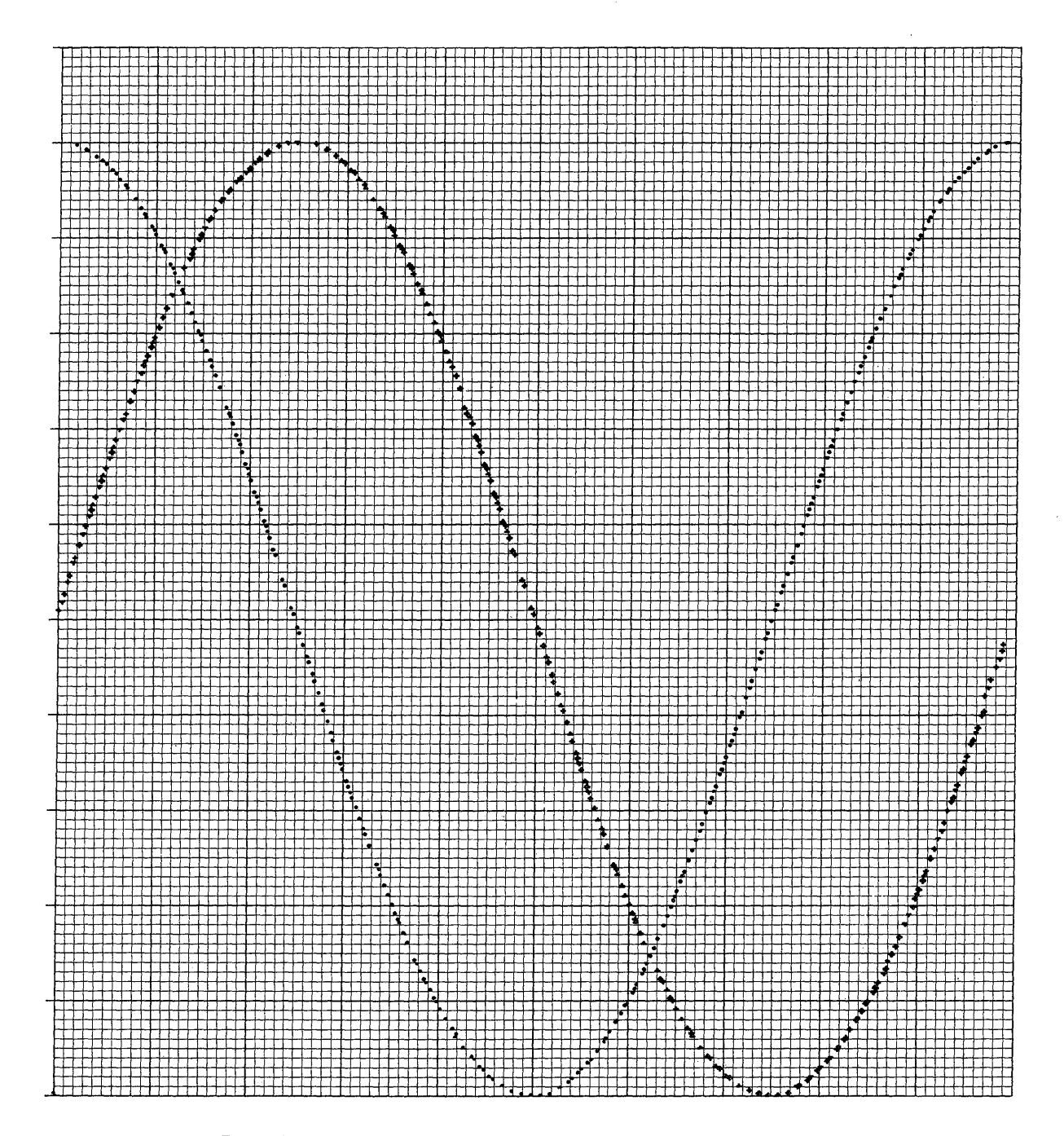

Figure 4. Graphical output for sine-cosine example.

## **AUTOPLOTTER STATEMENTS**

AUTOPLOTTER will accept six types of statements. The following is a more complete explanation of each type. All fields in all cards comprise five columns. Whenever a dimension is given, it is always expressed in hundredths of an inch.

TYPE  $1 -$  SIZE STATEMENT

WWWW HHHH LLLL BBBB XXXX YYYY

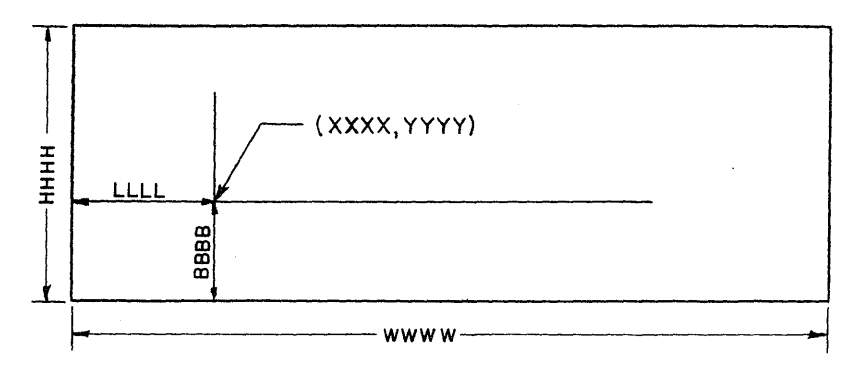

- WWWW Width of the plotting paper.
- HHHH Height of the plotting paper.
- LLLL The left margin expressed as the distance from the left edge of the graph paper to the value of x assigned by XXXX of this statement.
- BBBB The bottom margin expressed as the distance from the bottom of the graph paper to the value of y assigned by YYYY of this statement.

xxxx

Value of x and y respectively, assigned to origin point.

YYYY

Note: To keep graph from extending into margins, the above values must not be greater than the lowest or minimum value assigned to x and y respectively in any type 3 statement.

6

#### $T$  TYPE  $2 -$  FILL STATEMENT

T

TN CR CR CR CR CR

- One-digit code describing the plot according to the following:
	- $0$  Points are to be plotted as discrete points, as in the type 3 cards, without automatic fill-in.
	- 1 Points are to be treated as the top ends of vertical bar graphs extending from the x axis.
	- 2 Points are to be treated as the right ends of horizontal bar graphs extending from the y axis.
	- 3 Points are to be connected by straight-line segments.
	- 4 Points are to be connected by a second -order curve fit, resulting in curved lines which pass through each point furnished.
- N The number of y values (maximum five) for each x value given.

# CR Two-digit code to describe how each of the possible five curves defined by the y values is to be plotted:

C Points to be indicated by:

 $0 - \text{crosses}$ 

 $1 - dots$ 

R Color of ribbon to be used to print the points is:

 $0 - black$ 

1 - red

7

#### TYPE 3 - POINT STATEMENTS

## xxxx yyyy yyyy yyyy yyyy yyyy

These are the actual data cards for the points to be plotted. As many as five y values may be assigned to each x value. All values are given in hundredths of an inch. Each curve represented by a y value will print according to the corresponding CR code assigned in the fill statement.

## TYPE 4 - LABEL STATEMENTS

XXXX YYYY PR

This type card is used to position the label on the graph and to designate the color of ribbon to be used to print the label contained in the card immediately following:

#### xxxx

YYYY Location along x and y axis respectively where the first character is to be printed.

Printing plane:

o - label is to run horizontally from the first character.

1 - label is to run vertically from the first character.

R

P

Color of ribbon to be used to print label is:

 $0 - black$ 

1 - red

The label card that immediately follows each type 4 card may contain any of the 26 letters of the alphabet, the numerals 0 through 9, the period or the minus sign.

### $TYPE 5 - SCALE STATEMENTS$

XXXX YYYY NNNN VVVV IIII PR

The type 5 card has been provided for the special labels used to identify the plot at each inch mark.

xxxx

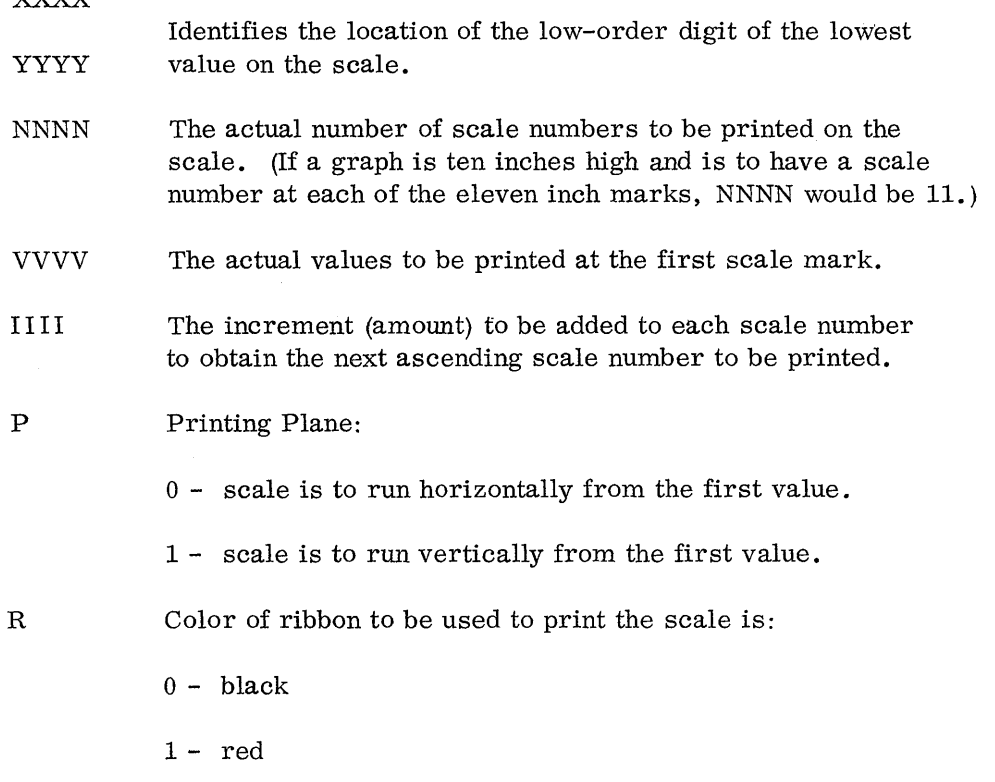

#### TYPE 6 - ENDING STATEMENT

The type 6 card indicates the end of one graph to the program.

There are no program restrictions on the number of points per curve, the number of scales or labels per graph, or the number of different graphs which may be described by a single FORTRAN program.

The input to AUTOPLOTTER has been arranged to be easily produced by FORTRAN programs. One format statement can be used for all the output statements, except, of course, the labels. FORTRAN provides an easy mechanism for the programmer to generate the points to be plotted and to perform the necessary scaling.

The following example will illustrate the use of the IBM 1620 AUTOPLOTTER program to produce graphs of torque converter efficiency, input speed, torque, and speed ratio (all versus output RPM) from transmission dynamometer test data.

Figure 5 is a listing of the input data cards for AUTOPLOTTER. The output cards were processed through the modified 870 Document Writing System to create the graph illustrated in Figure 6. Note that this graph includes labels and scales.

| +1+1100+1600 +270 +170<br>- +0<br>$+0$         |  |
|------------------------------------------------|--|
| $+2$ $+44$ $+01$ $+11$ $+00$ $+10$             |  |
| $+0$ $+502$<br>$+3$<br>$+370$<br>$+0$<br>$+0$  |  |
| $+3$ +100 +452 +300 +370 +135                  |  |
| +3 +200 +400 +535 +374 +265                    |  |
| $+3$<br>+300 +346 +675 +384 +392               |  |
| $+3$<br>$+400 +304 +755 +400 +500$             |  |
| +3 +500 +270 +810 +420 +600                    |  |
| $+3$ +600 +244 +835 +440 +685                  |  |
| +3 +700 +222 +845 +464 +755                    |  |
| +3 +800 +204 +840 +490 +820                    |  |
| $+4$ +100+1080 +00                             |  |
| TRANSMISSION DYNAMOMETER DATA ANALYSIS         |  |
| +4 +100+1060<br>$+00$                          |  |
| TRANSMISSION NUMBER 1620-870.                  |  |
| $+4$ +100+1020 +00                             |  |
| DATE 1-22                                      |  |
| $+4$ +100+1000 +00                             |  |
|                                                |  |
| 0PERATOR--SMITH SHIFT--2<br>+4 +100 +980 +01   |  |
| CONVERTER OUTPUT TEMP 220 DEG F                |  |
| $+4$ +200 -40 +00                              |  |
| OUTPUT SPEED IN RPM                            |  |
| +4 -180+1000<br>$+11$                          |  |
| EFFICIENCY IN PER CENT                         |  |
| +4 -80 +900 +11                                |  |
| TORQUE RATIO X 1000                            |  |
| +4 -180 +400<br>$+10$                          |  |
| SPEED RATIO X 100                              |  |
| +4 -80 +300 +10                                |  |
| INPUT SPEED                                    |  |
| +5 +10 -20 +8<br>$+0$ $+250$ $+00$             |  |
| $+5$ $+110$ $+0$ $+10$<br>$+0$ $+10$<br>$+10$  |  |
| $+5$<br>$-10 + 0$<br>$+0$ +500<br>+10<br>$+10$ |  |
| +6                                             |  |
|                                                |  |

Figure 5. Listing of input data cards to the 1620 AUTOPLOTTER.

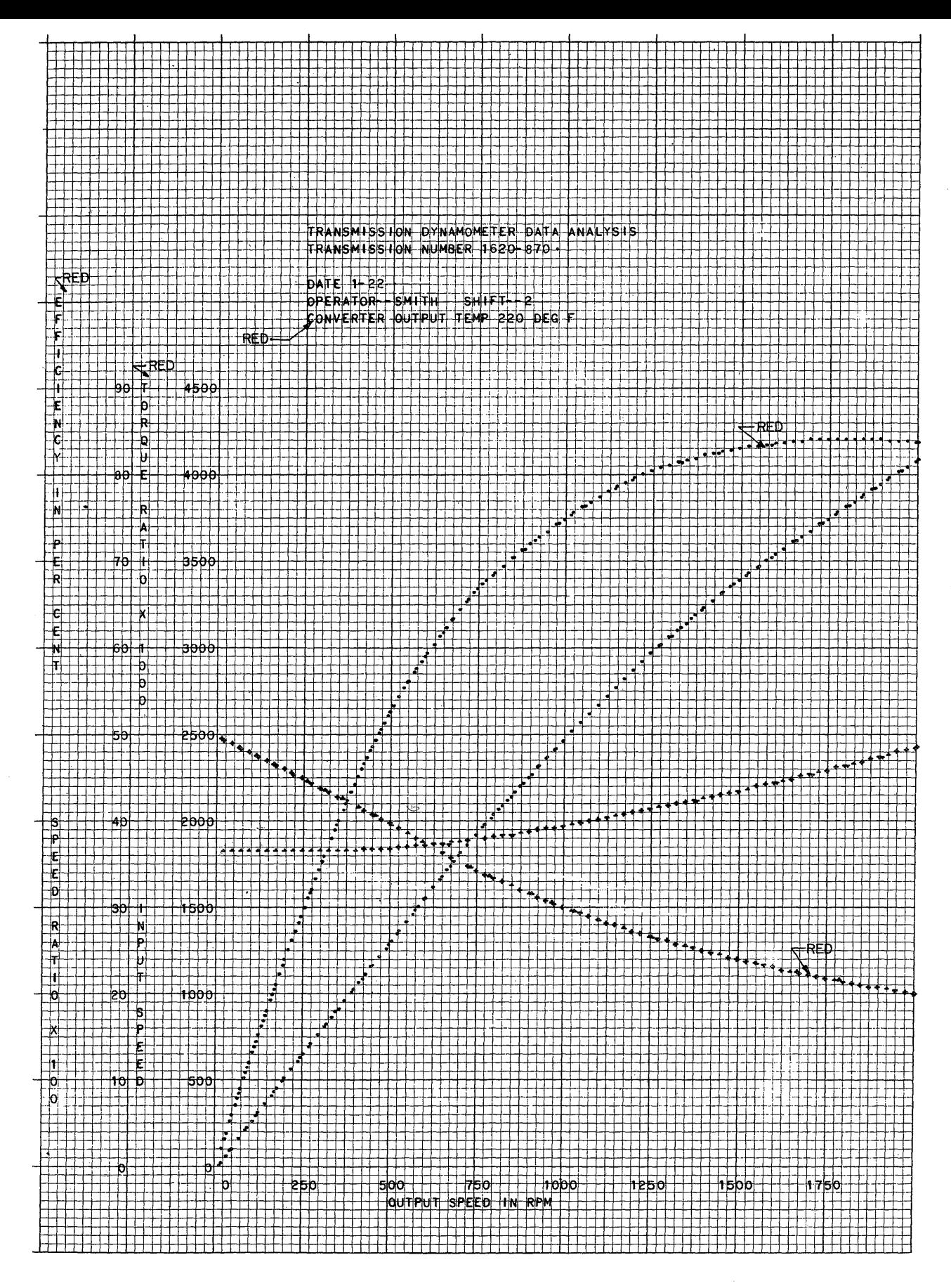

Figure 6. Graphical output from the IBM 870 Document Writing System (866 typewriter).

# MACHINE CONFIGURATION

This program is available for either a card system or an eight-track paper tape system:

IBM 1620 DATA PROCESSING SYSTEM

1620 Central Processing Unit, Model 1

1622 Card Read Punch, Model 1 (for cards)

1621 Paper Tape Reader, Model 1 (for tape)

IBM 870 DOCUMENT WRITING SYSTEM

836 Control Unit, Model 1 (for cards)

834 Control Unit, Model 3 (for tape)

866 Non-Transmitting Typewriter, Model 5, with the following features:

- RPQ  $M02566$  complete set of special typebars for graph plotting (88 characters)
- RPQ M92212 special line spacing of ten lines per inch
- Color control  $-$  special feature  $\#$  1975 or 1976
- Carriage:
	- 12" standard  $16"$  in lieu of standard  $-$  special feature #1801
		- $20"$  in lieu of standard special feature #1802

(depending on requirement for height of graph-y axis)

• Pin-feed platen

 $12$ " carriage - special feature #9506

- $16"$  carriage special feature #9507
- $20$ " carriage  $-$  special feature #9508

# EXECUTION TIMES

A problem such as Example 2 takes one minute on the 1620 card system and six minutes on the 1620 paper tape system. Larger or smaller graphs have a proportionate effect on machine time. The time required by the 870 Document Writing System averages five to ten minutes per graph, depending on the number of points and labels furnished.

Note: For further information, contact your local IBM representative.

rinte

 $\sim$ 

International Business Machines Corporation Data Processing Division, 112 East Post Road, White Plains, N. Y.

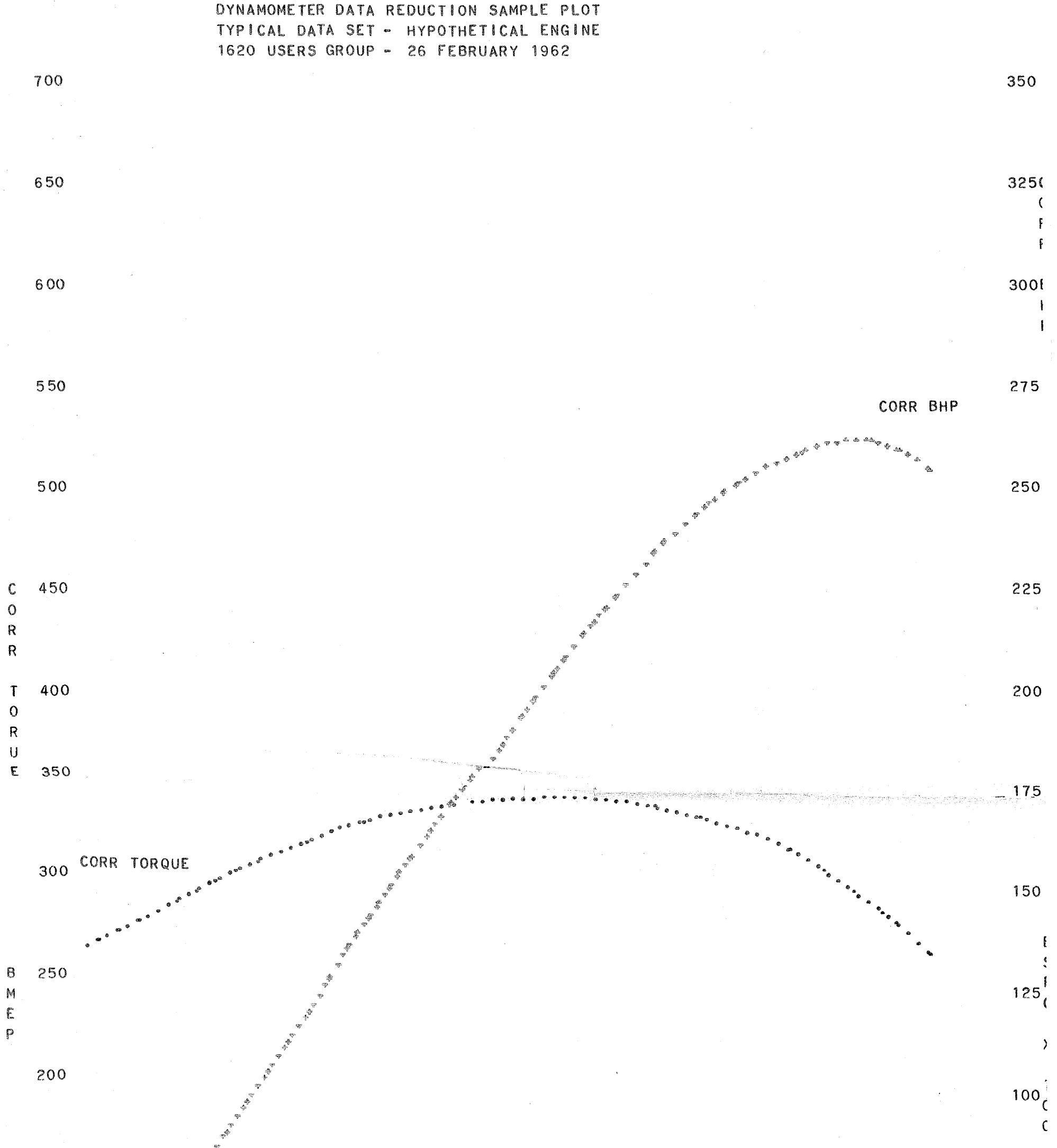

 $150$ 

 $\sum_{i=1}^n \alpha_i$ 

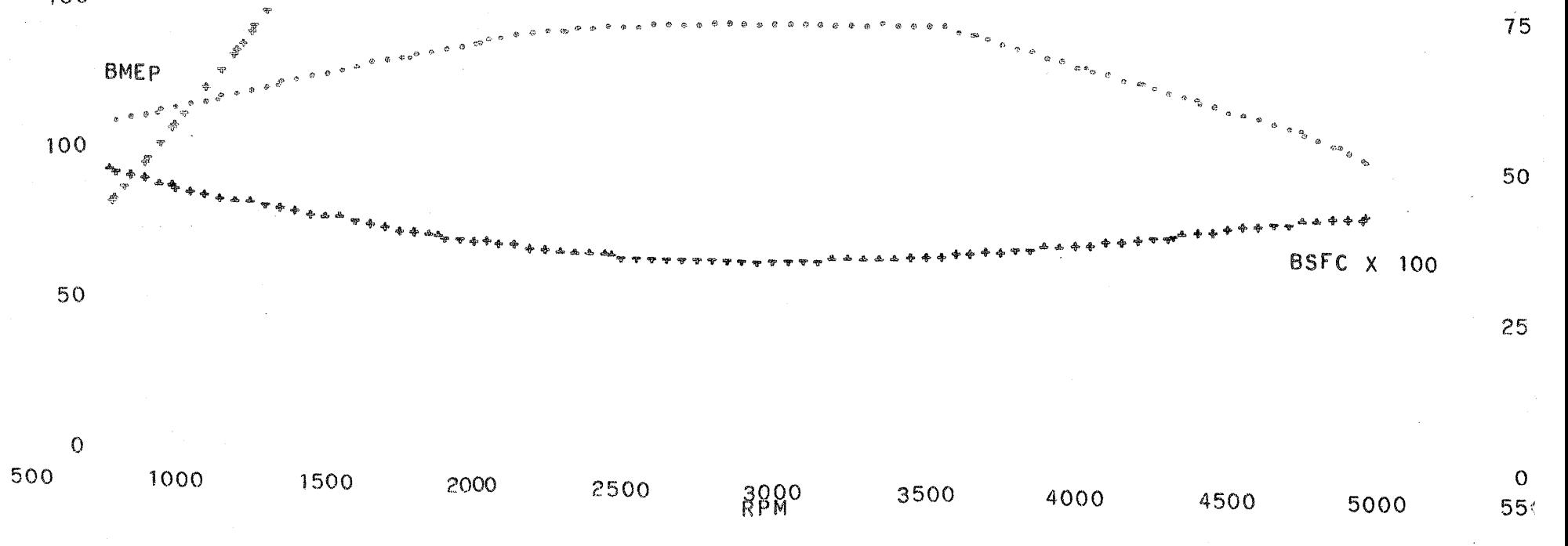

 $\mathcal{A}$